**sembast**

• [sembast filter](https://wiki.moro.kr/open/sembast-filter)

```
Future<List<Section>> loadSectionList(Pantry pantry) async {
  final finder = Finder(filter: Filter.equals(Column.pantryKey, pantry.key),
     sortOrders: [
       SortOrder(Column.order),
    ],
  );
 var recordSnapshots = await store.find(await db, finder: finder);
   return recordSnapshots.map((snapshot) {
   var section = Section.fromJson(snapshot.value);
   section = section.copyWith(key: snapshot.key);
     return section;
  }).toList();
}
```

```
Future<List<Fruit>> getAllStoredByName() async {
   final finder = Finder(sortOrders: [
     SortOrder('name'),
  ]);
  final recordSnapshots = await fruitStore.find(await db,
     finder: finder,
  );
  // Making a List<Fruit> out of List<RecordSnapshot>
   return recordSnapshots.map((snapshot) {
    final fruit = Fruit.fromMap(snapshot.value);
    // An ID is a key of a record from the database.
    fruit.id = snapshot-key; return fruit;
   }).toList();
}
```
[pub.dev](https://wiki.moro.kr/open/pub.dev)

From: <https://wiki.moro.kr/> - **Various Ways**

Permanent link: **<https://wiki.moro.kr/open/sembast>**

Last update: **2023/06/19 06:05**

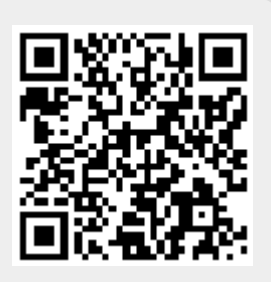